1. 能否根据 id 指定一个顶级分类, 然后获取它的二级分类, 比如下 面我在 list 页面如下操作并不会显示出来(如图 1 图 2 所示)

图 1

| 2845 | COLLECTION(3)              | COLLECTION | collection                 | Ind-collection Mind | dreast Mrst | $3 C$ <b>22</b> | <b>BIOTA MM 808</b> |  |
|------|----------------------------|------------|----------------------------|---------------------|-------------|-----------------|---------------------|--|
| 2853 | <b>SELECTED WORKELT</b>    |            | producted work             | Int-selected.html   | detail MrV  |                 | <b>SIGTS MA BR</b>  |  |
| 2684 | INATIONAL DONATION PROGRAM |            | NATIONAL DOMATION, PROGRAM | <b>Ind.himd</b>     | detail.html |                 | RIOTH 600 800       |  |

图 2

 我是水印 我是水印 答:可以,但是除了首页可以指定 id 以外,其他页面需要用 ({category id="\$category.parent.id" category="service\_ca tegory" order="sort"}) \$category.parent.id 来指定。

eg:list 页面等都是这样用。

2.下图是 Collection 分类下 SELECTED 子分类的列表,文章也属于 SELECTED, 但为何显示不出来? (如图 3、4、5、6 所示)

答:截图看不清。页面没问题,需要看分类设置的是否正确。

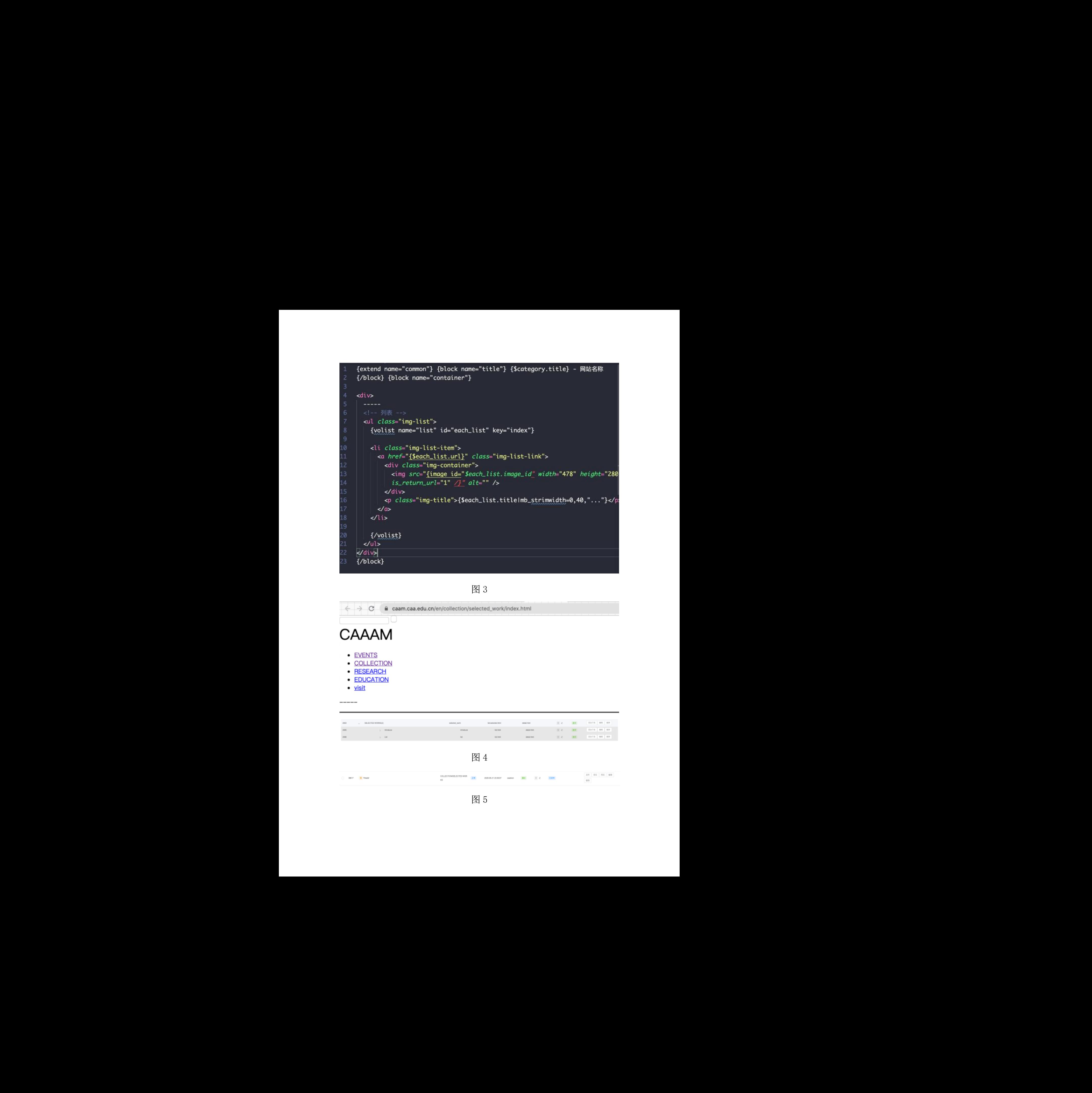

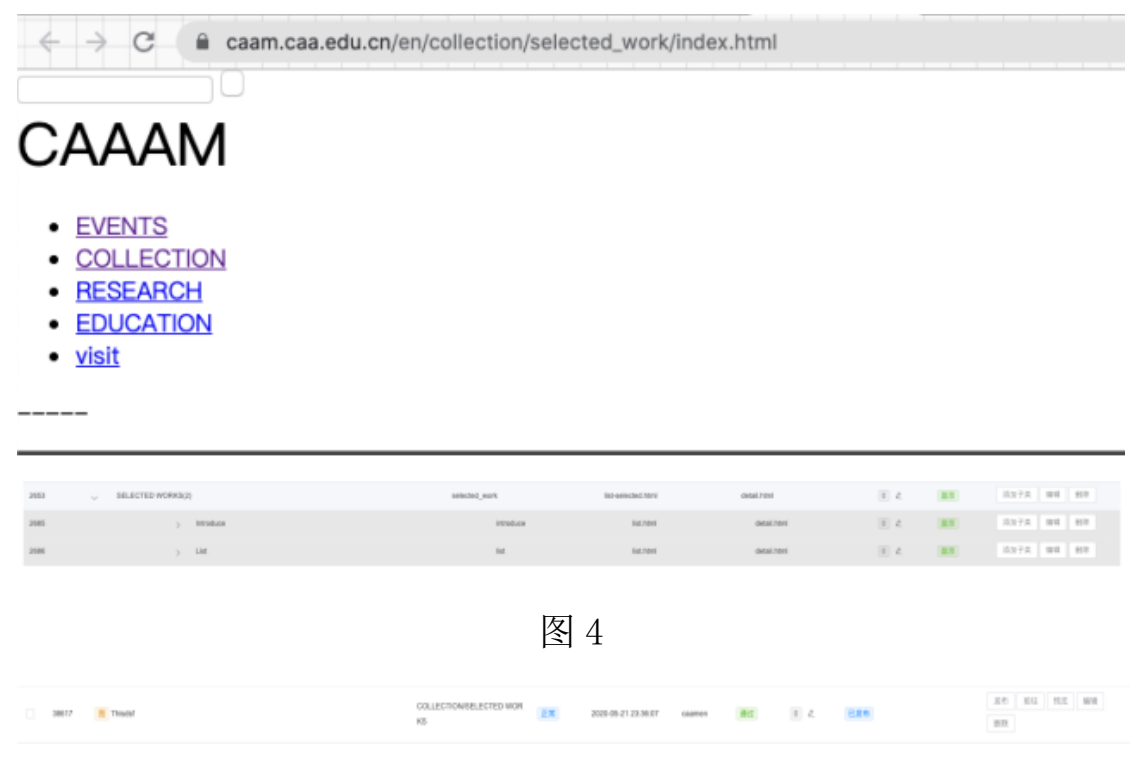

2、列表页面的确选案会会做? 第选后画。 同画。时间这些带的长件<br>各: 吊线钢像成分类《针画分类》画画分类)。 点形全分类表取哪个<br>分类的数据。 3.列表页面的筛选要怎么做?筛选油画,国画,时间这样的条件 答:筛选就做成分类(油画分类,国画分类),点那个分类获取哪个 分类的数据。